# **Table of Contents**

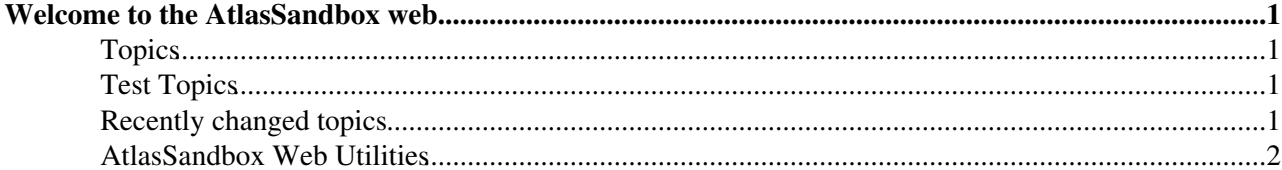

# <span id="page-1-0"></span>**Welcome to the AtlasSandbox web**

The **AtlasSandbox** web is a sandbox you can use for testing. It is like the general [Sandbox](https://twiki.cern.ch/twiki/bin/view/Sandbox/WebHome) web, but with the same preferences as the [Atlas](https://twiki.cern.ch/twiki/bin/view/Atlas/WebHome) web (currently these are just cut-and-pasted, so may be a little out of date please complain if this is a problem). Everybody is welcome to add or delete some stuff. It is recommended to walk through the [TWikiTutorial](https://twiki.cern.ch/twiki/bin/view/TWiki/TWikiTutorial) to get a jumpstart on the TWiki tool. A good rule of thumb is to add at the end of the page and sign and date it with your [WikiName](https://twiki.cern.ch/twiki/bin/view/TWiki/WikiName).

# <span id="page-1-1"></span>**Topics**

• [InstitutePages](https://twiki.cern.ch/twiki/bin/view/AtlasSandbox/InstitutePages)

# <span id="page-1-2"></span>**Test Topics**

Create a new document by name: (Use a topic name in [WikiNotation\)](https://twiki.cern.ch/twiki/bin/view/TWiki/WikiNotation)

# <span id="page-1-3"></span>**Recently changed topics**

### **[WebStatistics](https://twiki.cern.ch/twiki/bin/view/AtlasSandbox/WebStatistics)**

Statistics for AtlasSandbox Web Month: Topic views: Topic saves: File uploads: Most popular topic views: Top viewers: Top contributors...

*2020-04-10 - 01:20 - [TWikiAdminUser](https://twiki.cern.ch/twiki/bin/view/Main/TWikiAdminUser)*

### **[AtlasUCT](https://twiki.cern.ch/twiki/bin/view/AtlasSandbox/AtlasUCT)**

Welcome to the UCT Twiki Hi , Welcome! to ATLAS Meetings Every Monday between 13:30 15:00 p.m. SAST on vidyo and RWJames room 5.05 Skills development sessions...

*2020-04-06 - 14:41 - [KevinNicholasBarends](https://twiki.cern.ch/twiki/bin/edit/Main/KevinNicholasBarends?topicparent=AtlasSandbox.WebHome;nowysiwyg=1)*

### [AtlasRALMeetings](https://twiki.cern.ch/twiki/bin/view/AtlasSandbox/AtlasRALMeetings)

RAL ATLAS Meetings The RAL ATLAS Group Meetings are every other Tuesday at 10am (UK time) usually in CR21 (R1) at RAL and a `room` is set up for RAL colleagues... *2020-03-31 - 11:05 - [TimAdye](https://twiki.cern.ch/twiki/bin/view/Main/TimAdye)*

### [UCTAtlasAccess](https://twiki.cern.ch/twiki/bin/view/AtlasSandbox/UCTAtlasAccess)

Configuring your work environment on HEP01 add the following to your .bash profile (in your home directory): # .bash profile # Get the aliases and functions if...

*2020-03-03 - 13:35 - [SahalYacoob](https://twiki.cern.ch/twiki/bin/view/Main/SahalYacoob)*

### [SouthAfricanCluster](https://twiki.cern.ch/twiki/bin/view/AtlasSandbox/SouthAfricanCluster)

The SA CERN website is now live at AtlasUCT University of Cape Town University of Johannesburg University of the Witwatersrand Helpful Tips on... *2019-10-10 - 13:50 - [KevinNicholasBarends](https://twiki.cern.ch/twiki/bin/edit/Main/KevinNicholasBarends?topicparent=AtlasSandbox.WebHome;nowysiwyg=1)*

### [AtlasUKAnalysisGroups](https://twiki.cern.ch/twiki/bin/view/AtlasSandbox/AtlasUKAnalysisGroups)

Introduction Institutes involved in ATLAS in the UK organise themselves within an UK framework, which includes ATLAS UK physics groups. Activity For current activity... *2018-05-25 - 21:39 - [AndyBuckley](https://twiki.cern.ch/twiki/bin/view/Main/AndyBuckley)*

### [AtlasRAL](https://twiki.cern.ch/twiki/bin/view/AtlasSandbox/AtlasRAL)

RAL ATLAS TWiki Home Page Introduction This space is for ATLAS members at the Rutherford Appleton Laboratory (RAL). It contains any useful information... *2017-01-13 - 12:25 - [TimAdye](https://twiki.cern.ch/twiki/bin/view/Main/TimAdye)*

A more extensive changes list is available via [Recent Changes.](https://twiki.cern.ch/twiki/bin/view/AtlasSandbox/WebChanges)

# <span id="page-2-0"></span>**AtlasSandbox Web Utilities**

- - [advanced search](https://twiki.cern.ch/twiki/bin/view/AtlasSandbox/WebSearchAdvanced)
- [WebTopicList](https://twiki.cern.ch/twiki/bin/view/AtlasSandbox/WebTopicList)  all topics in alphabetical order
- [WebChanges](https://twiki.cern.ch/twiki/bin/view/AtlasSandbox/WebChanges)  recent topic changes in this web
- [WebNotify](https://twiki.cern.ch/twiki/bin/view/AtlasSandbox/WebNotify)  subscribe to an e-mail alert sent when topics change
- [WebRss,](https://twiki.cern.ch/twiki/bin/view/AtlasSandbox/WebRss) [WebAtom](https://twiki.cern.ch/twiki/bin/view/AtlasSandbox/WebAtom)  RSS and ATOM news feeds of topic changes
- [WebStatistics](https://twiki.cern.ch/twiki/bin/view/AtlasSandbox/WebStatistics) listing popular topics and top contributors
- [WebPreferences](https://twiki.cern.ch/twiki/bin/view/AtlasSandbox/WebPreferences) preferences of this web

This topic: AtlasSandbox > WebHome Topic revision: r10 - 2008-10-06 - StephenHaywood

**OPETL** Copyright &© 2008-2020 by the contributing authors. All material on this **T**TWiki collaboration platform is the property of the contributing authors. Ideas, requests, problems regarding TWiki? [Send feedback](https://cern.service-now.com/service-portal/search.do?q=twiki)